## Package 'postdoc'

October 18, 2023

Type Package

Title Minimal and Uncluttered Package Documentation

Version 1.2.2

Description Generates simple and beautiful one-page HTML reference manuals with package documentation. Math rendering and syntax highlighting are done server-side in R such that no JavaScript libraries are needed in the browser, which makes the documentation portable and fast to load.

License MIT + file LICENSE

URL <https://ropensci.r-universe.dev/postdoc>

<https://docs.ropensci.org/postdoc/>

BugReports <https://github.com/ropensci/postdoc/issues>

Encoding UTF-8

Imports curl, jsonlite, katex, prismjs, xml2

RoxygenNote 7.2.3

Language en-US

NeedsCompilation no

Author Jeroen Ooms [aut, cre] (<<https://orcid.org/0000-0002-4035-0289>>)

Maintainer Jeroen Ooms <jeroen@berkeley.edu>

Repository CRAN

Date/Publication 2023-10-18 15:40:03 UTC

### R topics documented:

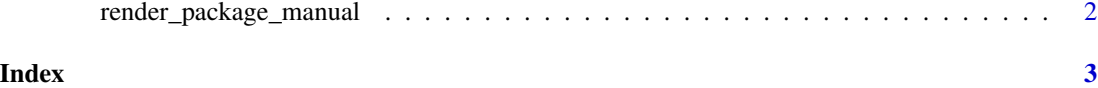

<span id="page-1-0"></span>render\_package\_manual *Generate HTML reference manual*

#### Description

Renders complete package reference manual in HTML format.

#### Usage

```
render_package_manual(package, outdir = ".", link_cb = r_universe_link)
```

```
render_base_manuals(outdir = ".")
```
r\_universe\_link(package)

#### Arguments

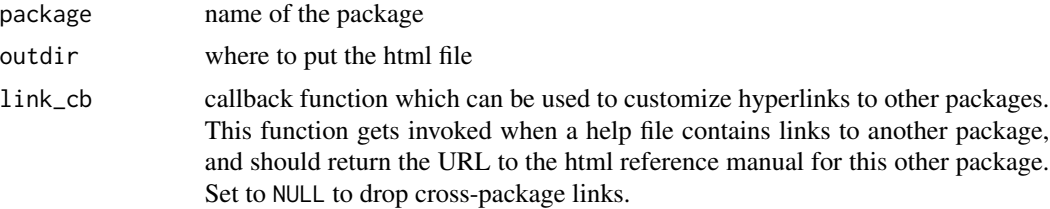

#### Details

Math rendering and syntax highlighting are done server-side in R such that no JavaScript libraries are needed in the browser, which makes the documents portable and fast to load.

#### Value

path to the generated html document

#### Examples

```
htmlfile <- render_package_manual('compiler', tempdir())
if(interactive()) utils::browseURL(htmlfile)
```
# <span id="page-2-0"></span>Index

r\_universe\_link *(*render\_package\_manual*)*, [2](#page-1-0) render\_base\_manuals *(*render\_package\_manual*)*, [2](#page-1-0) render\_package\_manual, [2](#page-1-0)